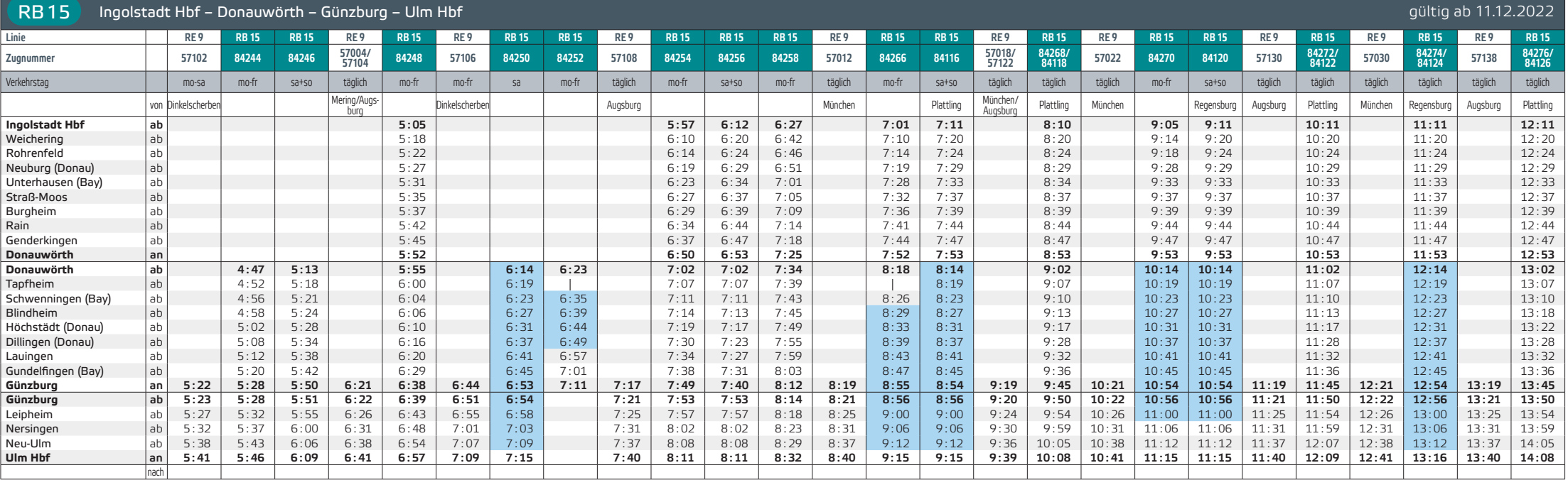

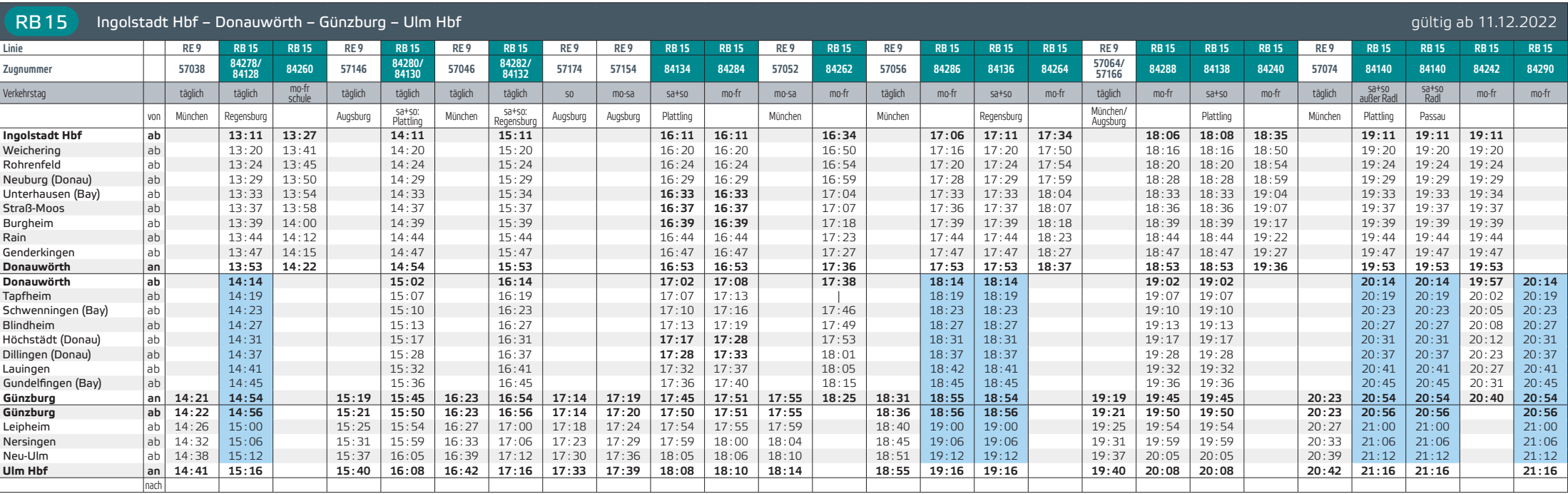

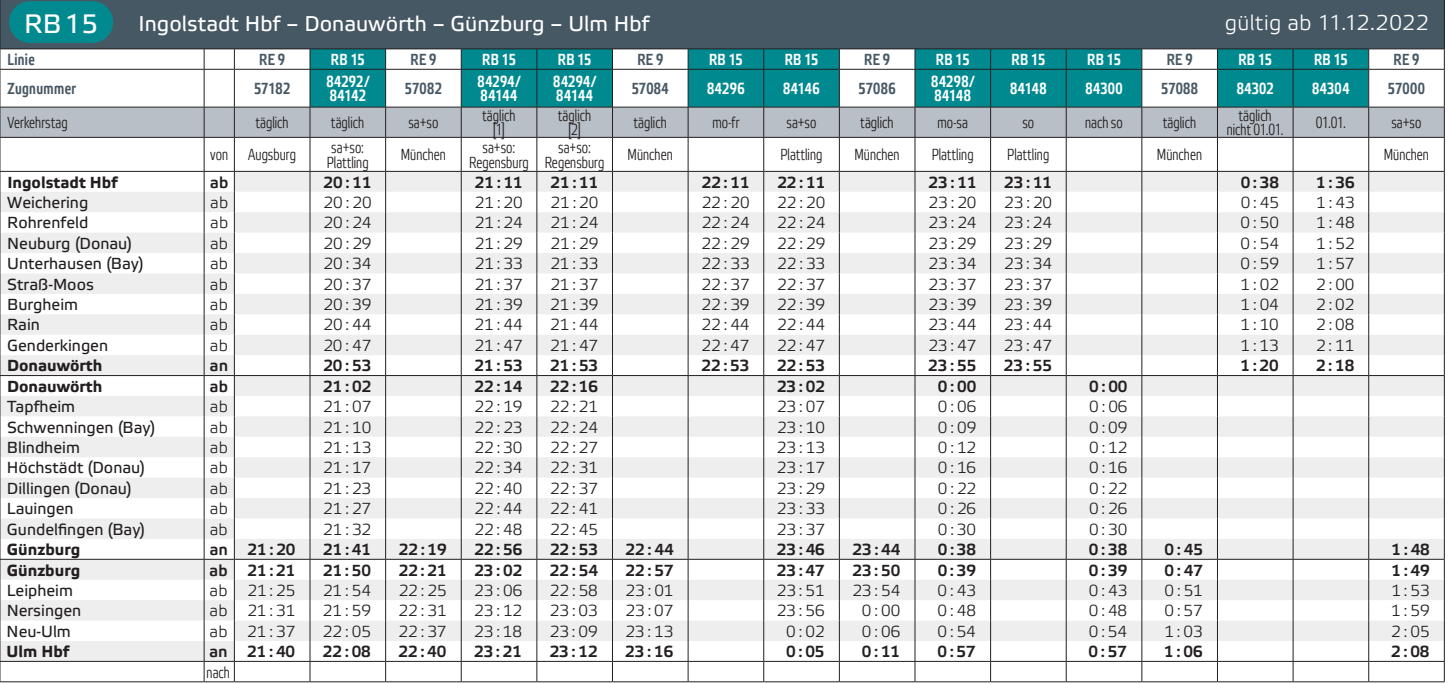

Stand 11/2022 · Angaben ohne Gewähr.

## Verkehrstage/Gültigkeiten:

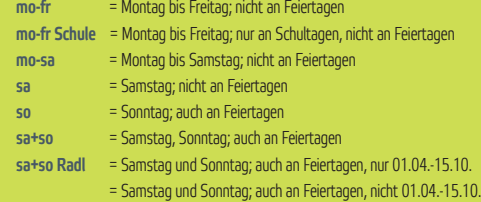

täglich  $[1]$  = nur 05.03.-27.05. und 11.09.-09.12. täglich [2] = nur 11.12.-04.03. und 28.05.-10.09.

Bitte informieren Sie sich vorab bzgl. der genauen Verkehrstageregelungen der Fahrten des Parallelverkehrs.

Feiertage und Ferien in Bayern 2022/2023:

- Feiertage = 25.12., 26.12., 01.01., 06.01., 07.04., 10.04., 18.05., 29.05., 08.06., 15.08., 03.10., 01.11.
- Ferien = 24.12.2022-07.01.2023, 20.-24.02.23, 03.04.-14.04., 30.05.-09.06. 31.07.-11.09., 30.10.-03.11., 22.11.

Fahrradmitnahme: Die Fahrradmitnahmemöglichkeit im Zug ist begrenzt und kostenpflichtig. Aufgrund von Bahnsteigarbeiten in Höchstädt (Donau) verkehren die blau markierten Züge zwischen Donauwörth und Ulm zeitweise zu 2-5 Minuten späteren Zeiten.

Aufgrund von Bahnsteigarbeiten in Höchstädt (Donau) ist vom 28.07., ca. 22:00 Uhr bis einschl. 10.09. der Abschnitt Blindheim – Dillingen (Donau) gesperrt. Die Züge entfallen in diesem Abschnitt und werden durch Busse ersetzt. **!**

Zudem verkehren die Züge zwischen Donauwörth und Blindheim bzw. zwischen Dillingen (Donau) und Ulm Hbf in diesem Zeitraum zu abweichenden Fahrzeiten.

Wir informieren Sie rechzeitig unter www.agilis.de/ abweichungen über den Ersatzfahrplan.

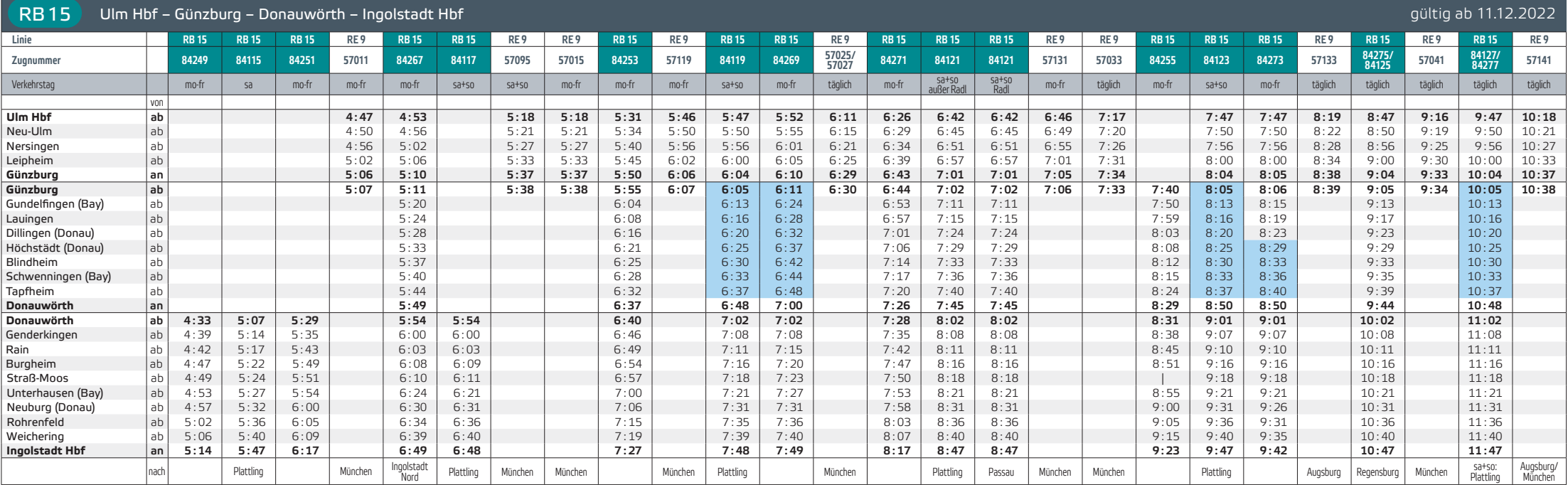

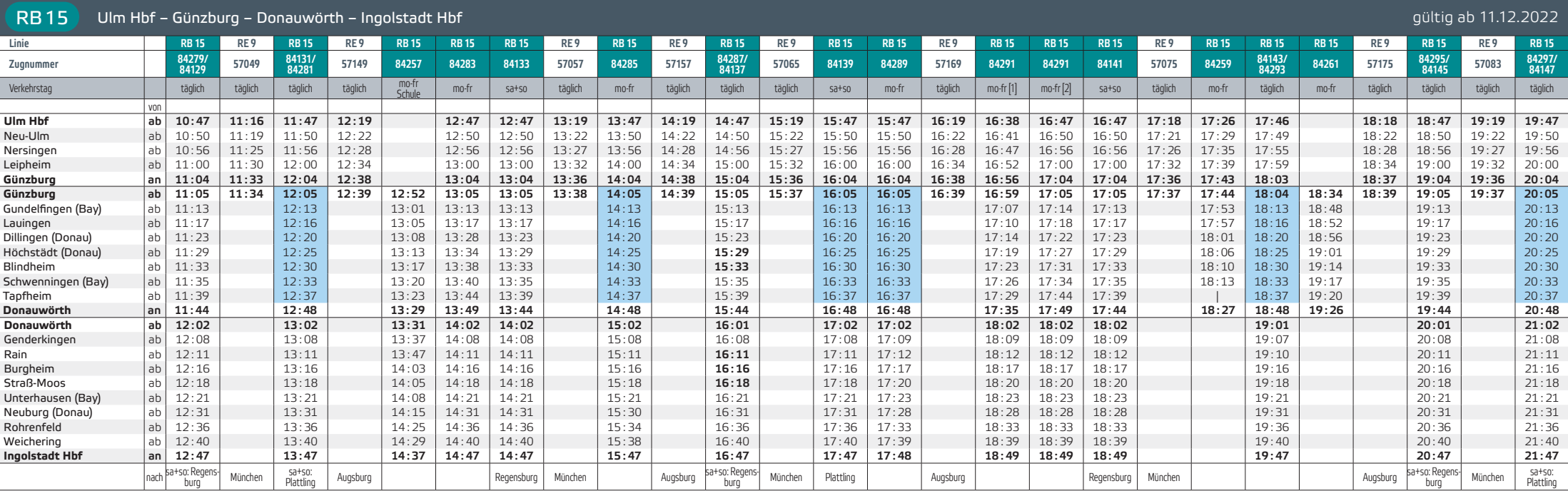

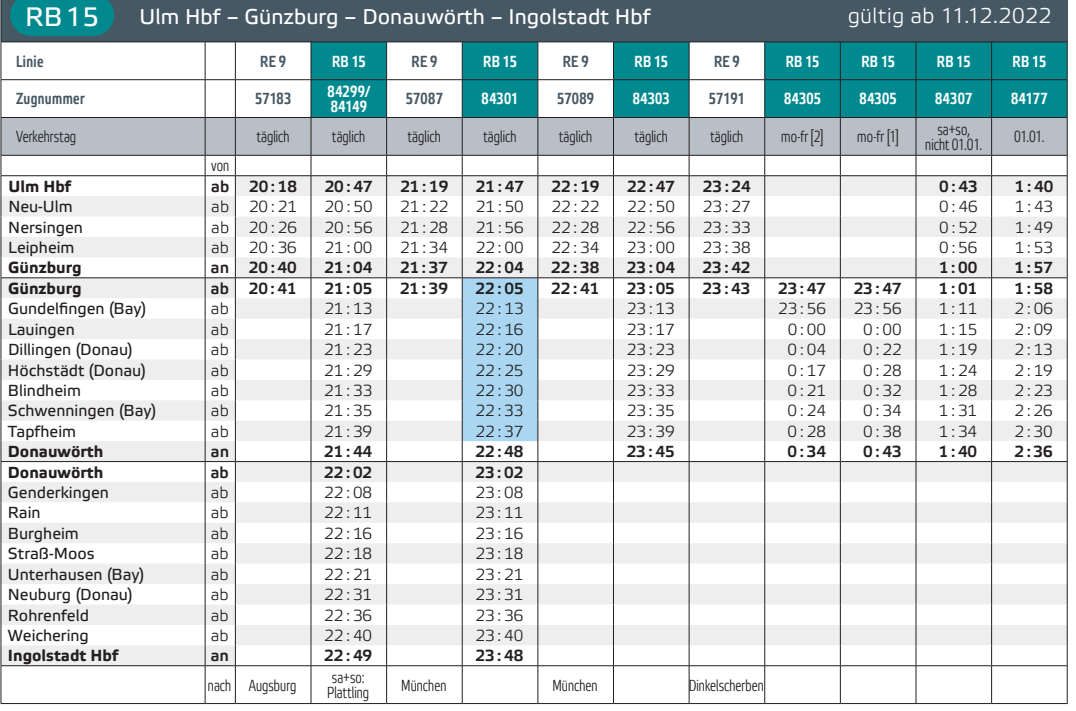

## Verkehrstage/Gültigkeiten:

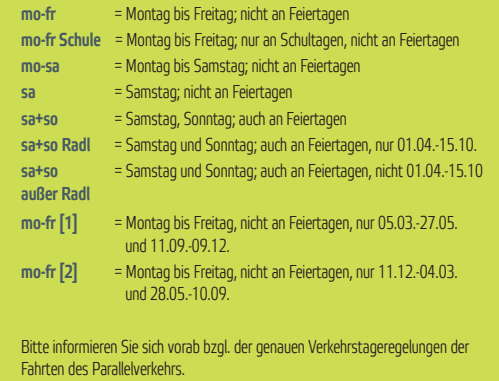

## Feiertage und Ferien in Bayern 2022/2023:

- Feiertage = 25.12., 26.12., 01.01., 06.01., 07.04., 10.04., 18.05., 29.05., 08.06., 15.08., 03.10., 01.11.
- Ferien = 24.12.2022-07.01.2023, 20.-24.02.23, 03.04.-14.04., 30.05.-09.06. 31.07.-11.09., 30.10.-03.11., 22.11.

Aufgrund von Bahnsteigarbeiten in Höchstädt (Donau) verkehren die blau markierten Züge zwischen Donauwörth und Ulm zeitweise zu 2-5 Minuten späteren Zeiten.

Aufgrund von Bahnsteigarbeiten in Höchstädt (Donau) ist vom 28.07., ca. 22:00 Uhr bis einschl. 10.09. der Abschnitt Blindheim – Dillingen (Donau) gesperrt. Die Züge entfallen in diesem Abschnitt und werden durch Busse ersetzt. **!**

Zudem verkehren die Züge zwischen Donauwörth und Blindheim bzw. zwischen Dillingen (Donau) und Ulm Hbf in diesem Zeitraum zu abweichenden Fahrzeiten.

Wir informieren Sie rechzeitig unter www.agilis.de/ abweichungen über den Ersatzfahrplan.

Fahrradmitnahme: Die Fahrradmitnahmemöglichkeit im Zug ist begrenzt und kostenpflichtig.

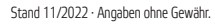